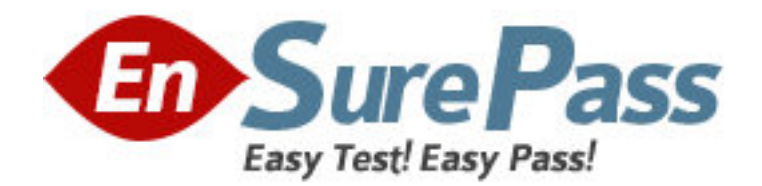

**Vendor:** Riverbed

**Exam Code:** 199-01

**Exam Name:** Riverbed Certified Solutions Professional -

WAN Optimization

**Version:** DEMO

1.What value (in hexadecimal) is added to the TCP option field by the client-side Steelhead appliance during auto-discovery? A.0x76 B.0xFC C.0x4C D.0xEC

Answer:C

2.Asymmetric Route Detection configured on the client-side Steelhead appliance examines which of the following TCP flags to determine if route asymmetry has occurred? A.RST

B.FIN

C.PSH

D.URG

Answer:A

3.Which of the following may cause Asymmetric Route Detection?

A.Receiving an RST packet from the client with an invalid sequence number while the connection is in the SYN\_SENT state

B.Receiving a SYN/ACK packet from the server with an invalid ACK number while the connection is in the SYN\_SENT state

C.Receiving an ACK packet from the client while the connection is in the SYN\_SENT state

D.Receiving SYN retransmits from the client

E.All of the above

Answer:E

4.Assuming the default settings for Connection Forwarding, how long does it take for a Steelhead appliance to declare a neighbor is down?

A.10 seconds

B.15 seconds

C.20 seconds D.25 seconds

E.30 seconds

Answer:E

5.What types of IPSec encryption ciphers are supported by default on the Steelhead appliance? (Select 2)

A.DES B.3DES C.AES D.NULL E.RC2 Answer:ADB 6.What does CIFS transparent prepopulation require in order to be configured? (Select 3) A.Join Windows Domain B.Remote Shared Path C.Credentials D.Schedule E.Data Center Steelhead IP Answer:BCD

7.What version of NetFlow does Riverbed RiOS support? A.NetFlow v1 B.NetFlow v5 C.NetFlow v7 D.NetFlow v8 E.NetFlow v9 Answer:B

8.Upon implementing a NetFlow based reporting solution, your auditing department asks you why it takes 30 minutes for active data flows to report back to the NetFlow collector, and if you can change it to 15 minutes. Which of the following CLI commands can be used to change the export timer for active flows to 15 minutes? (Hint: Use the calculator) A.ip flow-setting active\_to 900 B.ip flow-setting active to 15 C.ip netflow active\_to 30 D.ip netflow active to 900 E.The export time of 30 minutes cannot be changed Answer:A

9.Data for inactive flows will get exported to a NetFlow collector after 15 seconds of flow inactivity. In order to reduce the amount of traffic sent across the WAN, you would like to increase this value to 1 minute.

Which of the following CLI commands can be used to change the export timer for inactive flows to 1 minute? (Hint: Use the calculator)

A.ip netflow inactive\_to 60

B.ip flow-setting inactive to 60

C.ip netflow inactive\_to 1

D.ip flow-setting inactive to 1

E.The export time of 15 seconds cannot be changed

Answer:B

10.Which of the following are a complete list of in-path rule types available for configuration on a Steelhead appliance?

A.auto discovery, pass through, fixed-target

B.auto discovery, pass through, fixed-target, discard

C.auto discovery, pass through, fixed-target, discard, deny D.auto discovery, pass through, fixed-target, forced peer, discard, deny Answer:C

11.What are the key benefits of Scalable Data Referencing (SDR)? (Select 2) A.Reduces data sent across the WAN B.Reduces data sent across the LAN C.Speed up data transfers across the WAN D.Speed up data transfers across the LAN E.Speed up all UDP connections across the WAN Answer:AC

12.Which of the following QoS mechanisms are supported in the Steelhead appliance? (Select 4) A.NBAR B.Traffic Shaping C.Prioritization D.Classification E.Marking Answer:BCDE

13.A QoS policy defines three classes of service including the class "default".The class "default" should have a DSCP marking of default value and act as a "catchall" for traffic.Which of the following QoS DSCP rules is correct? A.qos dscp rule traffic-type optimized src 10.0.0.4 dest 10.0.0.1 dscp 12 rulenum 3 B.qos dscp rule traffic-type optimized src 10.0.0.4 dest 10.0.0.1 dscp 0 rulenum 1 C.qos dscp rule traffic-type optimized src all dest all dscp default rulenum 3 D.qos dscp rule traffic-type optimized src all dest all dscp 0 rulenum 1 E.qos dscp rule traffic-type optimized src all dest all dscp 0 rulenum 3 Answer:E

14.Which of the following would most likely represent the best class for classifying VoIP traffic?

A.Real-time B.Interactive C.Business Critical D.Normal E.Low Priority Answer:A

15.Of the following, which class priority is defined for the "default" QoS class? A.Real-time B.Interactive C.Business Critical

D.Normal E.Low Priority Answer:D

16.A customer would like to convert the Steelhead appliance into an ingress DiffServ node.Prior to that, the router was playing this role and it has the following QoS policy: policy-map riverbed class voip priority percent 10 ! class mission-critical5 bandwidth percent 30 random-detect ! class transactional bandwidth percent 20 random-detect ! class class-default fair-queue random-detect !

Which of the following commands correctly define the mission-critical class as well as classify optimized traffic from the 192.12.12.0/24 subnet destined to the 192.13.13.0/24 port 8080 into the class? (Select 2)

A.qos classification class add class-name mission-critical priority realtime min-pct 10 B.qos classification class add class-name mission-critical priority interactive min-pct 10 C.qos classification class add class-name mission-critical priority interactive min-pct 30 D.qos classification rule add rulenum 2 class-name mission-critical traffic-type passthrough source subnet 192.12.12.0/24 port all destination subnet 192.13.13.0/24 port 8080

E.qos classification rule add rulenum 2 class-name mission-critical traffic-type optimized source subnet 192.12.12.0/24 port all destination subnet 192.13.13.0/24 port 8080 Answer:CE

17.A customer would like to convert the Steelhead appliance into an ingress DiffServ node. Prior to that, the router was playing this role and it has the following QoS policy: policy-map riverbed class voip priority percent 10 ! class mission-critical bandwidth percent 30

```
random-detect
```
class transactional bandwidth percent 20 random-detect ! class class-default

fair-queue random-detect

!

!

Which of the following commands best defines the transactional class as well as classify all traffic from the 192.16.16.0/24 subnet destined to the 192.17.17.0/24 port 3300 into the class? (Select 2)

A.qos classification class add class-name transactional priority business min-pct 20 B.qos classification class add class-name transactional priority low min-pct 20 C.qos classification class add class-name transactional priority interactive min-pct 30 D.qos classification rule add class-name transactional traffic-type optimized source subnet 192.16.16.0/24 port all destination subnet 192.17.17.0/24 port all rulenum 1 E.qos classification rule add class-name transactional traffic-type all source subnet 192.16.16.0/24 port all destination subnet 192.17.17.0/24 port 3300 rulenum 3 Answer:AE

18.Under what circumstances will the NetFlow cache entries flush (transmitted to the collector)?

A.When the TCP FIN bit is set B.When the TCP PSH bit is set C.When the TCP RST bit is set D.A and C E.A and B F.None of the above Answer:D

19.Under what circumstances will the NetFlow cache entries flush (transmitted to the collector)? (Select 3) A.When inactive flows have remained for 15 seconds B.When inactive flows have remained for 30 minutes C.When active flows have remained for 30 minutes D.When the TCP URG bit is set E.When the TCP FIN bit is set Answer:ACE

20.What are the available interfaces to use for NetFlow export on a Steelhead appliance with a 4-port card? (Select 2) A.WAN0\_0

B.WAN1\_0 C.Primary D.LAN0\_0 E.AUX Answer:CE